Hp Data [Protector](http://download.tomsorg.com/get.php?q=Hp Data Protector 6.20 Manuals) 6.20 Manuals [>>>CLICK](http://download.tomsorg.com/get.php?q=Hp Data Protector 6.20 Manuals) HERE<<<

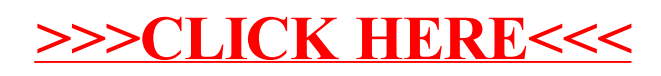